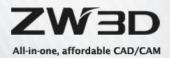

# **ZW3D API Introduction**

This document only gives basic introduction to ZW3D API. We recommend C/C++ for developing add-ons based on ZW3D. We will keep improving the API to make it more supportive to help our partners develop powerful applications based on ZW3D. Should you have any suggestions or requirements, please feel free to contact us. You could email <u>zdn@zwsoft.com</u> for help. Thanks.

ZW3D<sup>™</sup> is a registering trademark of ZWSOFT CO., LTD.(GUANGZHOU) The ZW3D<sup>™</sup> logo is a registering trademark of ZWSOFT CO., LTD.(GUANGZHOU) ZWCAD<sup>™</sup>, ZWSOFT<sup>™</sup>, the ZWCAD<sup>™</sup> logo, and the ZWSOFT<sup>™</sup> logo are all trademarks of ZWSOFT CO., LTD.(GUANGZHOU) Printed in the P. R. China.

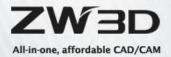

# Contents

| ZW3D API Introduction                         | 3  |
|-----------------------------------------------|----|
| Chapter 1: Start with ZW3D API                | 3  |
| Chapter 2: Customized Menu / Ribbon / Toolbar | 13 |
| Chapter 3: ZW3D UI Designer introduction      | 18 |
| Chapter 4: Use ZW3D Command Dialog            | 24 |
| Chapter 5: How to call ZW3D functions?        | 29 |
| Chapter 6: ZW3D Register information          | 42 |

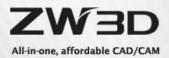

# **ZW3D API Introduction**

## Chapter 1: Start with ZW3D API

- 1. System requirement
  - a) Windows 7 or above
  - b) Visual studio 2019 (or any another IDE for C/C++)
  - c) ZW3D 2012 or above
  - d) Qt5.9.7(for Windows)

**Note:** After installing Qt, you can double-click the script of "CopyQtDll.bat" in api folder of ZW3D installation directory to complete installing ZW3D custom control. Once the installation is complete, you can open Qt Designer plug-in and use custom control provided by ZW3D.

- 2. Create a project
  - a) Open Visual Studio 2019 and choose *Create a new project*.

| Open recent                                                                                                    | Get started                                                                            |    |
|----------------------------------------------------------------------------------------------------|----------------------------------------------------------------------------------------|----|
| s you use Visual Studio, any projects, folders, or files that you open will show up here for quick<br>ccess.<br>ou can pin anything that you open frequently so that it's always at the top of the list. | Clone a repository<br>Get code from an online repository like GitHul<br>Azure DevOps   | or |
|                                                                                                    | Open a project or solution<br>Open a local Visual Studio project or .sin file          |    |
|                                                                                                    | Open a local folder<br>Navigate and edit code within any folder                        |    |
|                                                                                                    | Create a new project<br>Choose a project template with code scaffold<br>to get started | ng |
|                                                                                                    | Continue without code →                                                                |    |
|                                                                                                    |                                                                                        |    |
|                                                                                                    |                                                                                        |    |

b) Choose *Dynamic Link Library (DLL)* and click *Next*.

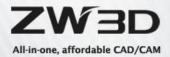

|                                                                       | -                                                                                                    |      |
|-----------------------------------------------------------------------|----------------------------------------------------------------------------------------------------|------|
| Create a new project                                                  | Search for templates (Alt+5)                                                                                                    |      |
| Recent project templates                                              | All languages • All platforms • All project types                                                                                                    |      |
| A list of your recently accessed templates will be<br>displayed here. | C++ Windows Desktop Console Library Windows Desktop Application A project for an application with a graphical user interface that runs on Windows. C++ Windows Desktop | *    |
|                                                                       | Blank Solution<br>Create an empty solution containing no projects<br>Other                                                                                             | l    |
|                                                                       | Build apps with complex user interfaces that run on Windows.<br>C++ Windows Desktop                                                                                    |      |
|                                                                       | Dynamic-Link Library (DLL)<br>Build a .dll that can be shared between multiple running Windows apps.<br>C++ Windows Ubrary                                             |      |
|                                                                       | CLR Empty Project (NET)<br>C++ project that has no starting files and targets .NET. Provides interoperability<br>between .NET and C++ code.                            |      |
|                                                                       | C++ Windows Library                                                                                                    | ÷    |
|                                                                       | Back Next                                                                                                    | £ 11 |

c) Input name as *HelloZW3DAPI*, and then click *Create*.

| Configuration and a second second                |  |      |          |
|--------------------------------------------------|--|------|----------|
| Configure your new project                       |  |      |          |
| Dynamic-Link Library (DLL) C++ Windows Library   |  |      |          |
| Project name                                     |  |      |          |
| HelioZW\$DAPI                                    |  |      |          |
| Location                                         |  |      |          |
| D\ZW3D\training\AP(_Training\                    |  |      |          |
| Solution name 🕕                                  |  |      |          |
| HelioZW3DAPI                                     |  |      |          |
| Place solution and project in the same directory |  |      |          |
|                                                  |  |      |          |
|                                                  |  |      |          |
|                                                  |  |      |          |
|                                                  |  |      |          |
|                                                  |  |      |          |
|                                                  |  |      |          |
|                                                  |  | Back | <br>eate |

3. Add HelloZW3DAPI.h, HelloZW3DAPI.cpp HelloZW3DAPI.def to this project.

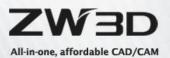

| HelloZW3DAPI - Microsoft Visual St<br>FILE EDIT VIEW QT4 VASSIST                                                                   | X PROJECT BUILD DEBUG TEAM SQL TOOLS VMWARE TEST     |
|----------------------------------------------------------------------------------------------------|------------------------------------------------------|
| Process:                                                                                                    | <ul> <li>Suspend • I Thread:</li> </ul>              |
| Solution Explorer 👻 🖣 🗙                                                                                                    | HelloZW3DAPI.def HelloZW3DAPI.cpp HelloZW3DAPI.h + × |
| ○○☆ 'o - ≠ ฮ 🗿                                                                                                    | → HelloZW3DAPI.h                                     |
| Search Solution Explorer (Ctrl+;)                                                                                                  | (Global Scope)                                       |
| <ul> <li>Solution 'HelloZW3DAPI' (1 project)</li> <li>HelloZW3DAPI</li> <li>External Dependencies</li> <li>Header Files</li> </ul> |                                                      |
| HelloZW3DAPI.h                                                                                                    |                                                      |
| Resource Files                                                                                                    |                                                      |
| ↔ HelloZW3DAPLcpp<br>HelloZW3DAPLdef                                                                                               |                                                      |

### 4. Set the project.

Right click on the project and choose Properties. Then, add the directory of ZW3D API head file to  $C/C++ \rightarrow$  General  $\rightarrow$  Additional Include Directories.

| onfiguration: Active(Debug  | )  Platform: Active(Win3                        | 2) Configuration Manager.                                              |
|-----------------------------|-------------------------------------------------|------------------------------------------------------------------------|
| General                     | Additional Include Directories                  | C:\Program Files\ZWSOFT\ZW3D 2015 Eng\api                              |
| Debugging                   | Additional #using Directories                   |                                                                        |
| VC++ Directories            | Debug Information Format                        | Program Database for Edit And Continue (/ZI)                           |
| ⊿ C/C++                     | Common Language RunTime Support                 |                                                                        |
| General                     | Consume Windows Runtime Extension               |                                                                        |
| Optimization                | Suppress Startup Banner                         | Yes (/nologo)                                                          |
| Preprocessor                | Warning Level                                   | Level3 (/W3)                                                           |
| Code Generatio              | Treat Warnings As Errors                        | No (/WX-)                                                              |
| Language                    | SDL checks                                      | Yes (/sdl)                                                             |
| Precompiled H               | Multi-processor Compilation                     |                                                                        |
| Output Files                |                                                 |                                                                        |
| Browse Informa<br>Advanced  |                                                 |                                                                        |
|                             |                                                 |                                                                        |
| All Options<br>Command Line |                                                 |                                                                        |
| ∠ Linker                    |                                                 |                                                                        |
| General                     |                                                 |                                                                        |
| Input                       |                                                 |                                                                        |
| Manifest File               |                                                 |                                                                        |
| Debugging                   |                                                 |                                                                        |
| System                      |                                                 |                                                                        |
| Optimization                |                                                 |                                                                        |
| Embedded IDL                |                                                 |                                                                        |
| Windows Meta                |                                                 |                                                                        |
| Advanced                    |                                                 |                                                                        |
| All Options                 |                                                 |                                                                        |
| Command Line                | Additional Include Directories                  |                                                                        |
| command Line                | Constitution and an annual discussion as add as | the include path; separate with semi-colons if more than one. (/I[path |
| > Manifest Tool             | specifies one or more directories to add to     | The include path, separate with semi-coloris it more than one. ()[path |

a) Add the directory of ZW3D API library file to *Linker* → *General* → *Additional Library Directories.* 

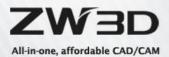

| IIoZW3DAPI Property Pages   |                                           | 2                                     | X   |
|-----------------------------|-------------------------------------------|---------------------------------------|-----|
| Configuration: Active(Debu  | ug)   Platform: Active(Wi                 | n32)   Configuration Management       | ger |
| General 🔺                   | Output File                               | \$(OutDir)\$(TargetName)\$(TargetExt) |     |
| Debugging                   | Show Progress                             | Not Set                               |     |
| VC++ Directories            | Version                                   |                                       |     |
| ⊿ C/C++                     | Enable Incremental Linking                | Yes (/INCREMENTAL)                    |     |
| General                     | Suppress Startup Banner                   | Yes (/NOLOGO)                         |     |
| Optimization                | Ignore Import Library                     | No                                    |     |
| Preprocessor                | Register Output                           | No                                    |     |
| Code Generation             | Per-user Redirection                      | No                                    |     |
| Language                    | Additional Library Directories            | C:\Program Files\ZWSOFT\ZW3D 2015 Eng |     |
| Precompiled H               | Link Library Dependencies                 | Yes                                   |     |
| Output Files ≡              | Use Library Dependency Inputs             | No                                    |     |
| Browse Informa              | Link Status                               |                                       |     |
| Advanced                    | Prevent DII Binding                       |                                       |     |
| All Options<br>Command Line | Treat Linker Warning As Errors            |                                       |     |
| ∠ Linker                    | Force File Output                         |                                       |     |
| General                     | Create Hot Patchable Image                |                                       |     |
| Input                       | Specify Section Attributes                |                                       |     |
| Manifest File               |                                           |                                       |     |
| Debugging                   |                                           |                                       |     |
| System                      |                                           |                                       |     |
| Optimization                |                                           |                                       |     |
| Embedded IDL                |                                           |                                       |     |
| Windows Meta                |                                           |                                       |     |
| Advanced                    |                                           |                                       |     |
| All Options                 |                                           |                                       |     |
| Command Line                | Additional Library Directories            |                                       |     |
| > Manifest Tool 🔍           | Allows the user to override the environme | ntal library path (/LIBPATH:folder)   |     |
|                             |                                           |                                       |     |
|                             |                                           | OK Cancel App                         | alu |
|                             |                                           | OK Cancel App                         | лу  |

## *b)* Add ZW3D API library to *Linker* → *Input* → *Additional Dependencies*.

| General       Additional Dependencies       zw3d.lib;%(AdditionalDependencies)         Ignore All Default Libraries       Ignore All Default Libraries         VC++ Directories       Ignore Specific Default Libraries         Add Module to Assembly       Embed Managed Resource File         Preprocessor       Code Generatic         Language       Precompiled H         Output Files       Embed Managed Resource File         Precompiled H       Output Files         Output Files       Embed Managed Resource         Browse Informi       Advanced         All Options       Command Line         Vinker       General         Input       Manifest File         Debugging       System         Optimization       Embedded IDL         Windows Meta       Advanced         All Options       Command Line         Manifest Tool       *                                                                                                    | elloZW3DAPI Property Pages            |                                  |                          |                             | P                     |
|----------------------------------------------------------------------------------------------------|---------------------------------------|----------------------------------|--------------------------|-----------------------------|-----------------------|
| Debugging<br>VC++ Directories       Ignore All Default Libraries         C/C++<br>General<br>Optimization<br>Preprocessor<br>Code Generatic<br>Language<br>Precompiled H<br>Output Files<br>Browse Informa<br>Advanced<br>All Options<br>Command Line       Ignore All Default Libraries         Linker<br>General<br>Input<br>Manifest File<br>Debugging<br>System<br>Optimization<br>Embedded IDL<br>Windows Meta<br>Advanced<br>All Options<br>Command Line       Ignore All Default Libraries         Additional Dependencies<br>Specifies additional items to add to the link command line [i.e. kernel32.lib]       Image: Additional life mission and line [i.e. kernel32.lib]                                                                                                    | Configuration: Active(Debug           | ))   Platform:                   | Active(Win32)            | •                           | Configuration Manager |
| VC++ Directories       Ignore Specific Default Libraries         C/C++       General         Optimization       Preprocessor         Code Generatic       Language         Ignore Specific Default Libraries       Module Definition File         Add Module to Assembly       Embed Managed Resource File         Force Symbol References       Delay Loaded DIIs         Assembly Link Resource       Assembly Link Resource         Precompiled H       Output Files         Browse Inform       Advanced         All Options       Command Line         Linker       General         Input       Manifest File         Debugging       System         Optimization       Embedded IDL         Windows Meta       Advanced         All Options       Command Line         > Manifest Tool       *                                                                                                    | General 🔺                             | Additional Dependencies          | zw3d.li                  | b;%(AdditionalDependencies) |                       |
| <ul> <li>C/C++         General         Optimization         Preprocessor         Code Generative         Language         Precompiled H         Output Files         Browse Informa         Advanced         All Options         Command Line         Linker         General         Input         Manifest File         Debugging         System         Optimization         Embedded IDL         Windows Meta         Advanced         All Options         Command Line         Manifest Tole         Manifest Tole</li></ul>                                                                                                    | Debugging                             | Ignore All Default Libraries     |                          |                             |                       |
| General<br>Optimization<br>Preprocessor<br>Code Generatic<br>Language<br>Precompiled H<br>Output Files<br>Browse Informa<br>Advanced<br>All Options<br>Command Line<br>* Linker<br>General<br>Input<br>Manifest File<br>Debugging<br>System<br>Optimization<br>Embedded IDL<br>Windows Meta<br>Advanced<br>All Options<br>Command Line<br>* Linker<br>General<br>Input<br>Manifest File<br>Debugging<br>System<br>Optimization<br>Embedded IDL<br>Windows Meta<br>Advanced<br>All Options<br>Command Line<br>* Manifest Tool<br>* Manifest Tool                                                                                                    |                                       | Ignore Specific Default Libra    | aries                    |                             |                       |
| Optimization       Preprocessor         Code Generatic       Language         Precompiled H       Embed Managed Resource File         Precompiled H       Embed Managed Resource         Precompiled H       Embed Managed Resource         Advanced       All Options         Command Line       Linker         General       Input         Manifest File       Precompiled H         Debugging       System         Optimization       Embedded IDL         Windows Meta       Advanced         All Options       Command Line         > Manifest Tool       Vinitional Items to add to the link command line [i.e. kernel32.lib]                                                                                                    | · · · · · · · · · · · · · · · · · · · | Module Definition File           |                          |                             |                       |
| Preprocessor<br>Code Generatic<br>Language<br>Precompiled H<br>Output Files<br>Browse Inform:<br>Advanced<br>All Options<br>Command Line<br>* Linker<br>General<br>Input<br>Manifest File<br>Debugging<br>System<br>Optimization<br>Embedded IDL<br>Windows Meta<br>Advanced<br>All Options<br>Command Line<br>* Manifest Tool<br>* Manifest Tool                                                                                                    | General                               | Add Module to Assembly           |                          |                             |                       |
| Code Generatic       Delay Loaded DIIs         Language       Precompiled H         Output Files       E         Browse Informa       Advanced         All Options       Command Line         Linker       General         Input       Manifest File         Debugging       System         Optimization       Embedded IDL         Windows Meta       Advanced         All Options       Command Line         Manifest Tool       V         Manifest Tool       Specifies additional items to add to the link command line [i.e. kernel32.lib]                                                                                                    |                                       | Embed Managed Resource           | File                     |                             |                       |
| Language<br>Precompiled H<br>Output Files<br>Browse Informa<br>Advanced<br>All Options<br>Command Line                                                                                                    |                                       | Force Symbol References          |                          |                             |                       |
| Additional Dependencies<br>Manifest Tool                                                                                                    |                                       | Delay Loaded Dlls                |                          |                             |                       |
| Output Files       Image: Command Line         Advanced       All Options         Command Line       Command Line         Linker       General         Input       Manifest File         Debugging       System         Optimization       Embedded IDL         Windows Meta       Advanced         All Options       Command Line         Manifest Tool       *                                                                                                    |                                       | Assembly Link Resource           |                          |                             |                       |
| Browse Informa<br>Advanced<br>All Options<br>Command Line<br>Input<br>Manifest File<br>Debugging<br>System<br>Optimization<br>Embedded IDL<br>Windows Meta<br>Advanced<br>All Options<br>Command Line<br>Manifest Tool                                                                                                    |                                       |                                  |                          |                             |                       |
| Advanced<br>All Options<br>Command Line<br>Linker<br>General<br>Input<br>Manifest File<br>Debugging<br>System<br>Optimization<br>Embedded IDL<br>Windows Meta<br>Advanced<br>All Options<br>Command Line<br>Manifest Tool                                                                                                    |                                       |                                  |                          |                             |                       |
| All Options<br>Command Line                                                                                                    |                                       |                                  |                          |                             |                       |
| Command Line  Linker General Input Manifest File Debugging System Optimization Embedded IDL Windows Meta Advanced All Options Command Line Manifest Tool  Additional Dependencies Specifies additional items to add to the link command line [i.e. kernel32.lib]                                                                                                    |                                       |                                  |                          |                             |                       |
| Linker     General     Input     Manifest File     Debugging     System     Optimization     Embedded IDL     Windows Meta     Advanced     All Options     Command Line     Manifest Tool     TI     TI     F                                                                                                    |                                       |                                  |                          |                             |                       |
| General<br>Input<br>Manifest File<br>Debugging<br>System<br>Optimization<br>Embedded IDL<br>Windows Meta<br>Advanced<br>All Options<br>Command Line<br>Manifest Tool                                                                                                    |                                       |                                  |                          |                             |                       |
| Input         Manifest File         Debugging         System         Optimization         Embedded IDL         Windows Meta         Advanced         All Options         Command Line         Manifest Tool         III         Specifies additional items to add to the link command line [i.e. kernel32.lib]                                                                                                    |                                       |                                  |                          |                             |                       |
| Manifest File<br>Debugging<br>System<br>Optimization<br>Embedded IDL<br>Windows Meta<br>Advanced<br>All Options<br>Command Line<br>Manifest Tool<br>III<br>Manifest Tool                                                                                                    |                                       |                                  |                          |                             |                       |
| Debugging<br>System<br>Optimization<br>Embedded IDL<br>Windows Meta<br>Advanced<br>All Options<br>Command Line<br>Manifest Tool                                                                                                    | · · ·                                 |                                  |                          |                             |                       |
| System<br>Optimization<br>Embedded IDL<br>Windows Meta<br>Advanced<br>All Options<br>Command Line<br>Manifest Tool                                                                                                    |                                       |                                  |                          |                             |                       |
| Optimization<br>Embedded IDL<br>Windows Meta<br>Advanced<br>All Options<br>Command Line<br>> Manifest Tool<br>III<br>> Manifest Tool<br>Command Line<br>Specifies additional items to add to the link command line [i.e. kernel32.lib]                                                                                                    |                                       |                                  |                          |                             |                       |
| Embedded IDL<br>Windows Meta<br>Advanced<br>All Options<br>Command Line<br>Manifest Tool                                                                                                    |                                       |                                  |                          |                             |                       |
| Windows Meta<br>Advanced<br>All Options<br>Command Line<br>> Manifest Tool<br>III<br>Command line [i.e. kernel32.lib]                                                                                                    |                                       |                                  |                          |                             |                       |
| Advanced<br>All Options<br>Command Line<br>> Manifest Tool                                                                                                    |                                       |                                  |                          |                             |                       |
| All Options<br>Command Line<br>> Manifest Tool                                                                                                    |                                       |                                  |                          |                             |                       |
| Command Line<br>> Manifest Tool<br>III<br>> Manifest Tool<br>III<br>> Manifest Tool<br>> Manifest Tool<br>> Ma |                                       |                                  |                          |                             |                       |
| Manifest Tool     Specifies additional items to add to the link command line [i.e. kernel32.lib]                                                                                                    |                                       |                                  |                          |                             |                       |
|                                                                                                    |                                       | -                                |                          |                             |                       |
|                                                                                                    |                                       | Specifies additional items to ad | dd to the link command l | ine [i.e. kernel32.lib]     |                       |
|                                                                                                    | P                                     |                                  |                          |                             |                       |
|                                                                                                    |                                       |                                  |                          | ОК                          | Cancel Apply          |

ZW3D API INTRODUCTION

6

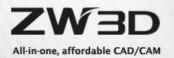

*c)* To compile resource, add command line to *Build Events* →*Post-Build Event* →*Command Line*.

| <ul> <li>Common Properties</li> <li>Configuration Properties<br/>General</li> <li>Debugging</li> <li>VC++ Directories</li> <li>C/C++</li> <li>Linker</li> <li>General</li> <li>Input</li> <li>Manifest File</li> <li>Debugging</li> <li>System</li> <li>Optimization</li> <li>Embedded IDL</li> <li>Advanced</li> </ul> | ption     | exe \$(ZW3D_DIR)zrc.exe \$(SolutionDir) -o \$(TargetDir)\$(Pro |
|----------------------------------------------------------------------------------------------------|-----------|----------------------------------------------------------------|
| General Use In<br>Debugging<br>VC++ Directories<br>▷ C/C++<br>▲ Linker<br>General<br>Input<br>Manifest File<br>Debugging<br>System<br>Optimization<br>Embedded IDL                                                                                                    |           |                                                                |
| Debugging<br>VC++ Directories<br>C/C++<br>Linker<br>General<br>Input<br>Manifest File<br>Debugging<br>System<br>Optimization<br>Embedded IDL                                                                                                    | Build Yes |                                                                |
| VC++ Directories<br>▷ C/C++<br>■ Linker<br>General<br>Input<br>Manifest File<br>Debugging<br>System<br>Optimization<br>Embedded IDL                                                                                                    |           |                                                                |
| <ul> <li>C/C++</li> <li>Linker</li> <li>General</li> <li>Input</li> <li>Manifest File</li> <li>Debugging</li> <li>System</li> <li>Optimization</li> <li>Embedded IDL</li> </ul>                                                                                                    |           |                                                                |
| <ul> <li>Linker</li> <li>General</li> <li>Input</li> <li>Manifest File</li> <li>Debugging</li> <li>System</li> <li>Optimization</li> <li>Embedded IDL</li> </ul>                                                                                                    |           |                                                                |
| General<br>Input<br>Manifest File<br>Debugging<br>System<br>Optimization<br>Embedded IDL                                                                                                    |           |                                                                |
| Input<br>Manifest File<br>Debugging<br>System<br>Optimization<br>Embedded IDL                                                                                                    |           |                                                                |
| Manifest File<br>Debugging<br>System<br>Optimization<br>Embedded IDL                                                                                                    |           |                                                                |
| Debugging<br>System<br>Optimization<br>Embedded IDL                                                                                                    |           |                                                                |
| System<br>Optimization<br>Embedded IDL                                                                                                    |           |                                                                |
| Optimization<br>Embedded IDL                                                                                                    |           |                                                                |
| Embedded IDL                                                                                                    |           |                                                                |
|                                                                                                    |           |                                                                |
| Advanced                                                                                                    |           |                                                                |
|                                                                                                    |           |                                                                |
| Command Line                                                                                                    |           |                                                                |
| Manifest Tool                                                                                                    |           |                                                                |
| XML Document Generat                                                                                                    |           |                                                                |
| Browse Information                                                                                                    |           |                                                                |
| ▲ Build Events                                                                                                    |           |                                                                |
| Pre-Build Event                                                                                                    |           |                                                                |

(*Note:* If there is no resource file in your project. Such as image/UI. This step is optional) The contents as shown below:

IF EXIST "\$(ZW3D\_DIR)zrc.exe" "\$(SolutionDir)\." -o "\$(TargetDir)\$(ProjectName).zrc" (Note: ZW3D\_DIR is an environment variable whose value is ZW3D installation path)

 Define the functions in HelloZW3DAPI.h. You can copy the following code directly. #ifndefHELLOZW3DAPI\_H #defineHELLOZW3DAPI\_H

#include"VXApi.h"

IntHelloZW3DAPIInit(int format, void \*data); IntHelloZW3DAPIExit(void); IntHelloZW3DAPI(void);

#endif

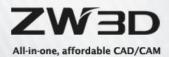

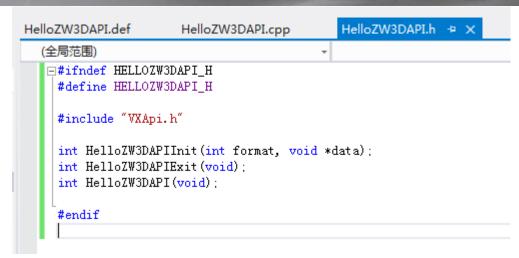

**Note:** The prefix of the functions must be the same as the project, which means @customizedApp@Init() and @customizedApp@Exit() are the entrance functions of the application. When @customizedApp@.dll is loaded by ZW3D, @customizedApp@Init() and @customizedApp@Exit() will be checked to know the customized functions. (@customizedApp@ means the name of any project you have created.)

 Implement the functions in HelloZW3DAPI.cpp. You can copy the following code directly. #include"HelloZW3DAPI.h"

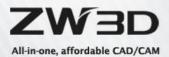

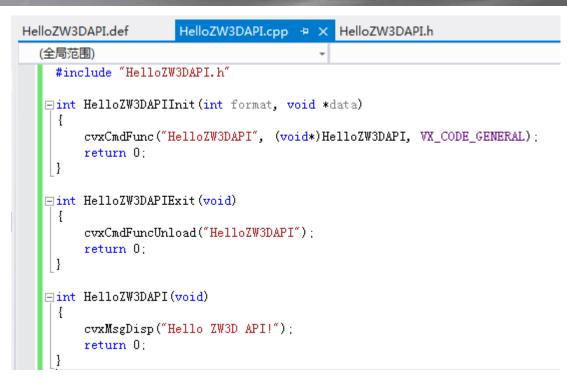

 Define the Module Definition file, HelloZW3DAPI.def. You can copy the following code directly.

```
LIBRARY HelloZW3DAPI.dll
EXPORTS
HelloZW3DAPIInit
HelloZW3DAPIExit
HelloZW3DAPI
```

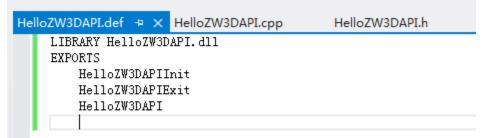

8. Build the project.

Right click on this project to build the project. Then, you can find HellowZW3DAPI.dll in the directory ".\HelloZW3DAPI\Debug\HelloZW3DAPI.dll".

- 9. Load HelloZW3DAPI.dll.
  - a) Use ZW3D *Applications Manager* to load the DLL and a message in the *Output* dialog will show whether the command fails or succeeds.
     *Note:* This path will be remembered in registration when ZW3D is closed, and next time it will automatically follow the path to load the file.

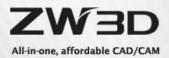

| 176201                                                                                                    |            |                       |                 |              |                                       |          |      |
|----------------------------------------------------------------------------------------------------|------------|-----------------------|-----------------|--------------|---------------------------------------|----------|------|
| 👻 I 🗅 🍝 🖡                                                                                                    | ·          | 👻 🗧 🕇 File 🛛 Tools Ut | tilities Applic | ations Help  | ZW3D 2015                             |          | B 23 |
| File Quic                                                                                                    | k Primer   |                       |                 |              | ۵                                     | 0        | 0 1  |
| P 6                                                                                                    | 2          | 🔗 👌                   | 3               | 40           |                                       |          |      |
|                                                                                                    |            |                       |                 |              | 🍄 Applications and Plugin Manager 🗢 🖾 |          |      |
| New Open                                                                                                    | Part       | Import Import         | License         | Application  |                                       |          |      |
|                                                                                                    | Library _  | Config .              | Manager _       | Manager      | Applications The Plugin Applications  |          |      |
| Start                                                                                                    | Part Table | Data Exchange 🕞       | Utilities       | Applications | Applications Load at Start Up         |          |      |
|                                                                                                    |            |                       |                 |              |                                       |          |      |
|                                                                                                    |            |                       |                 |              | Zw2Ks                                 |          |      |
|                                                                                                    |            |                       |                 |              | HelloZW3DAPI                          |          |      |
|                                                                                                    |            |                       |                 |              |                                       |          |      |
|                                                                                                    |            |                       |                 |              |                                       |          |      |
| and the second second                                                                                                    |            |                       |                 |              |                                       |          |      |
|                                                                                                    |            |                       |                 |              |                                       |          |      |
| and the second second se |            |                       |                 |              | Description                           |          |      |
| 1000                                                                                                    |            |                       |                 |              |                                       |          |      |
|                                                                                                    |            |                       |                 |              |                                       |          |      |
|                                                                                                    |            |                       |                 | -            | Output                                |          | E3   |
|                                                                                                    |            |                       |                 |              | # [HelloZW3DAPI.dll] successfu        | ly load. |      |
|                                                                                                    |            |                       |                 |              | Create node Delete node Reset node    |          | - 1  |
|                                                                                                    |            |                       |                 |              |                                       |          |      |
|                                                                                                    |            |                       |                 |              | Load DII Unload DII Remove DII        |          |      |
|                                                                                                    |            |                       |                 |              |                                       |          |      |
|                                                                                                    |            |                       |                 |              | OK Cancel                             |          | - 1  |
|                                                                                                    |            |                       |                 |              |                                       |          |      |
|                                                                                                    |            |                       |                 |              |                                       |          |      |
|                                                                                                    |            |                       |                 |              |                                       |          | -    |
|                                                                                                    |            |                       |                 |              |                                       |          |      |

b) Copy HelloZW3DAPI.dll to the installation folder. "C:\Program Files\ZWSOFT\ZW3D
 2015 Eng\apilibs", then start ZW3D.

*Note: ZW3D* will search for applications in ".\apilibs". If any, they will be loaded.

10. Run this application.

Input "~HelloZW3DAPI" in the command line, then press Enter. You can find "Hello ZW3D API!" was shown in the Output dialog.

| - | Output                                                     | <b>E</b> 53 |
|---|------------------------------------------------------------|-------------|
|   | # [HelloZW3DAPI.dll] successfully load.<br>Hello ZW3D API! |             |

**Note:** Function name can be defined to any name, and it is not necessary to be the same as the project. But it is a good habit to define it the same as the name of project.

- 11. Debug the application.
  - a) Right click on the project and set the Debugging Command as below. Then run "Local Windows Debugger" or press F5 to start the debugger.

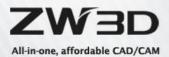

| HelloZW3DAPI Property Pages                              | er nehu/WIDAPEuri)            | ି ଅ <u> </u>                                     |
|----------------------------------------------------------|-------------------------------|--------------------------------------------------|
| Configuration: Active(Debu                               | ug)   Platform: Active(Win    | 32)  Configuration Manager                       |
| > Common Properties                                      | Debugger to launch:           |                                                  |
| <ul> <li>Configuration Propertie:<br/>General</li> </ul> | Local Windows Debugger        | ▼                                                |
| Debugging                                                |                               |                                                  |
| VC++ Directories                                         | Command                       | C:\Program Files\ZWSOFT\ZW3D 2015 Eng\zw3d.exe ▼ |
| > C/C++                                                  | Command Arguments             |                                                  |
| ▲ Linker                                                 | Working Directory             | \$(ProjectDir)                                   |
| General                                                  | Attach                        | No                                               |
| Input                                                    | Debugger Type                 | Auto                                             |
| Manifest File                                            | Environment                   |                                                  |
| Debugging                                                | Merge Environment             | Yes                                              |
| System                                                   | SQL Debugging                 | No                                               |
| Optimization                                             |                               |                                                  |
| Embedded IDL                                             |                               |                                                  |
| Windows Metadat<br>Advanced                              |                               |                                                  |
| All Options                                              |                               |                                                  |
| Command Line                                             |                               |                                                  |
| > Manifest Tool                                          |                               |                                                  |
| > XML Document Gene                                      |                               |                                                  |
| > Browse Information                                     |                               |                                                  |
| > Build Events                                           |                               |                                                  |
| > Custom Build Step                                      |                               |                                                  |
| > Code Analysis                                          |                               |                                                  |
|                                                          |                               |                                                  |
|                                                          |                               |                                                  |
|                                                          | Command                       |                                                  |
| < III >                                                  | The debug command to execute. |                                                  |
|                                                          |                               | OK Cancel Apply                                  |

#### b) Set the break point for each function.

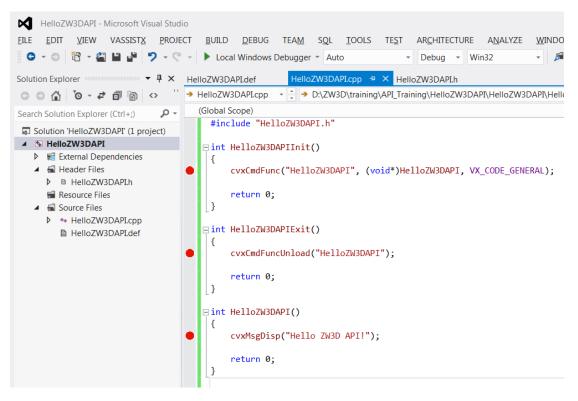

- c) Reference step 9  $\rightarrow$  a) to Load the DLL, you will find the following situations.
  - i. The debugger will get into HelloZW3DAPIInit() when the DLL is loaded.

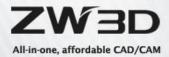

- ii. The debugger will get into HelloZW3DAPI() when "~HelloZW3DAPI" (step 10) is run.
- iii. The debugger will get into HelloZW3DAPIExit() when the application is unloaded.

| Applications and                       | 🍹 Applications and Plugin Manager 🛛 🗢 🛛     |              |    |  |  |  |  |
|----------------------------------------|---------------------------------------------|--------------|----|--|--|--|--|
| The Applications                       | 🏋 Plugin                                    | Applications |    |  |  |  |  |
| Applications<br>Local Plugins<br>Zw2Ks | ▲ Local Plugins     Zw2Ks                   |              |    |  |  |  |  |
| HelloZW3E                              | HelioZW3DAPI                                |              |    |  |  |  |  |
|                                        |                                             |              |    |  |  |  |  |
|                                        |                                             |              |    |  |  |  |  |
| Description                            |                                             |              |    |  |  |  |  |
| D:                                     | \ZW3D\training\API_Training\HelloZW3DAPI\De |              |    |  |  |  |  |
| Create node                            | Create node Delete node Reset node          |              |    |  |  |  |  |
| Load DII                               | Unload DII                                  | Remove D     | II |  |  |  |  |
| 0                                      | OK Cancel                                   |              |    |  |  |  |  |

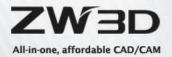

# Chapter2: Customized Menu / Ribbon / Toolbar

We create the first customized command in ZW3D. But input the command is complex. I will introduce how to put this command in the Menu / Ribbon / Toolbar.

1. Open the ZW3D and right click on the space of the ribbon. Then, click *Customize...* 

| 🗋 🐔<br>ew Open | Part<br>Library | Import Import<br>Config | License<br>Manager | Application<br>Manager | Introducti    | Innovator | Ribbon Appearance<br>Ribbon Tabs    | )-<br>)- |
|----------------|-----------------|-------------------------|--------------------|------------------------|---------------|-----------|-------------------------------------|----------|
| Start          | Part Table      | Data Exchange 🕞         | Utilities          | Applications           | Show-n-Tell 🕞 | Trainings | Ribbon Panels<br>ToolBars<br>Styles |          |

- 2. Define your command.
  - a) Change the type to **All**.
  - b) Add a new command.
  - c) Change the Property of the new command.

| 🖞 Customize                                    |                             |
|------------------------------------------------|-----------------------------|
| Commands Transfer Hotkey Mouse                 | 3.                          |
| Command List                                   | Property                    |
| 1. Type: All                                   | name: ~HelloZW3DAPI         |
| Group: Quick Primer                            | ribbon text: Hello ZW3D API |
| Search:                                        | menu text: Hello ZW3D API   |
| New Drawing Packet                             | icon: ort/APIs/Hello.png 📁  |
| E New Equation Set                             | hint: Hello ZW3D API        |
| New Part/Assembly<br>New Release               | description:                |
| New Release And Edit<br>New Release And Insert | Hello ZW3D API.             |
| We ketch                                       |                             |
| 🧭 New Sketch                                   |                             |
| Next Field                                     |                             |
| Next Part State                                |                             |
| Next State                                     |                             |
| Next View                                      |                             |
| Nickel                                         |                             |
| Nickel                                         |                             |
|                                                |                             |
|                                                |                             |
| Default Add/Delete Command: 🕂 😑                | Change Image                |
| OK Cancer                                      | mmand                       |
| OK Calicer                                     | Аррју                       |

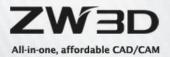

- 3. Change the tap to Transfer to create your Own Menu / Ribbon / Toolbar.
  - a) Change the Type to **All**.
  - b) Change the Environment to *Part/Assembly*.
  - c) Add a new xml file.
  - d) Give the name to HelloZW3DAPI.

| 🦉 Customize 🖙 🖾                                                                                                    |
|----------------------------------------------------------------------------------------------------|
| Commands Transfer Hotkey Mouse                                                                                                    |
| Command List Environment                                                                                                    |
| 1. Type: All     •     Name: Part/Assembly     •                                                                                                    |
| Group: Quick Primer 🔹 File: Controls.zcui 3.* 🖶 🗕 Default                                                                                                    |
| Search:       > Menus         Weal Corners       > Ribbon         Heal/Analyze       > ToolBars         Height X Width Ar       > Ouick Access Toolbar         Heical       Wew xml file |
| <u>     Hello ZW3D API</u> file name ( No suffix ) :                                                                                                    |
| Help Browser<br>Hexagon 4. HelloZW3DAPI                                                                                                    |
| Hidden Line     OK     Cancel                                                                                                    |
| Hidden Line<br>Hidden Line<br>Hide<br>Hide<br>Hide<br>Hide Column                                                                                                    |
| Hide Component<br>Hide Component                                                                                                    |
| OK Cancel Apply                                                                                                    |

- e) Customize the new xml file.
  - i. Right click on the Menus / Ribbon / ToolBars to create new items.
  - ii. Drag the "Hello ZW3D API" command from left to the new items you just have created.
  - iii. Please refer to the following picture to create the same Menu / Ribbon / Toobar.

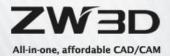

| 🦉 Customi                | ze                                          |        |     | ₽ 🛛                                                                                                    |
|--------------------------|---------------------------------------------|--------|-----|----------------------------------------------------------------------------------------------------|
| Command                  | ls Transfer                                 | Hotkey | Mou | se                                                                                                    |
| Comman                   | nd List                                     |        |     | Environment                                                                                                    |
| Туре:                    | All                                         |        | •   | Name: Part/Assembly                                                                                                    |
| Group:                   | Quick Primer                                |        | •   | File: HelloZW3DAP 🔹 📥 Default                                                                                                    |
| Search:                  |                                             |        |     | <ul> <li>▲ Menus</li> <li>▲ ✓ Hello ZW3D API</li> <li>New</li> </ul>                                                                                                    |
| 🧐 Hea                    | al Corners<br>al/Analyze<br>ght X Width Arc |        | •   | <ul> <li>Reibo ZW3D API</li> <li>Ribbon</li> <li>Hello ZW3D API</li> </ul>                                                                                                    |
| Hel<br>Hex<br>Hid<br>Hid | lo ZW3D API<br>p Browser                    |        |     | <ul> <li>Hello ZW3D API</li> <li>panel</li> <li>© <il> <li>Hello ZW3D API</li> <li>menu</li> </il></li></ul> <li>ToolBars         <ul> <li>ToolBars</li> <li>Hello ZW3D API</li> <li>Hello ZW3D API</li> <li>Hello ZW3D API</li> <li>With the two the two the two two two two two two two two two two</li></ul></li> |
| 🔁 Hid                    | -                                           | •      | •   | Quick Access Toolbar<br>Document Aware Toolbars                                                                                                    |
|                          |                                             | ОК     | Ca  | ancel Apply                                                                                                    |

- f) Click **OK** to finish the customization.
- g) Then, create a new part, and you can find the Menu / Ribbon / Toolbar there. You can press the button to run the command.

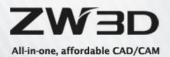

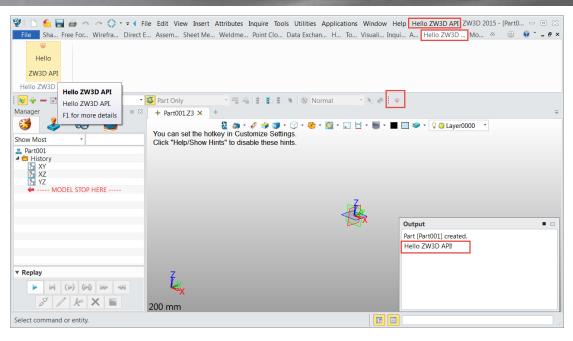

**Note:** if you get this warning: "ALERT: Unable to find HelloZW3DAPI: No such symbol." It means ZW3D cannot find your command. You need to load the DLL first. Please refer to Chapter 1, point 9 to load the DLL.

- 4. Share the customization to other people.
  - a) Get the customized UI XML file (HelloZW3DAPI.zcui) from the user's folder:
     If your ZW3D version is prior to 2020, get from:
     %appdata%\ZW3D 2015Eng\profiles\Default\Environment-2\Controls

### If your ZW3D version after 2020(included), get from:

%appdata%\ZWSOFT\ZW3D\ZW3D 2022Eng\custom\profiles\Default\Environment-2\Controls

 b) Get the customized Command XML file (User.zcui) from the user's folder: If your ZW3D version is prior to 2020, get from: %appdata%\ZW3D 2015Eng\profiles\Default\Action

### If your ZW3D version is after 2020, get from:

%appdata% \ZWSOFT\ZW3D \ZW3D 2022Eng\custom\profiles\Default\Action

- c) Copy the files to the same directory in another PC.
- d) Copy the DLL and the image to the installation directory, and the image must be put in the folder which named as icons.
   C:\Program Files\ZWSOFT\ZW3D 2015 Eng\apilibs

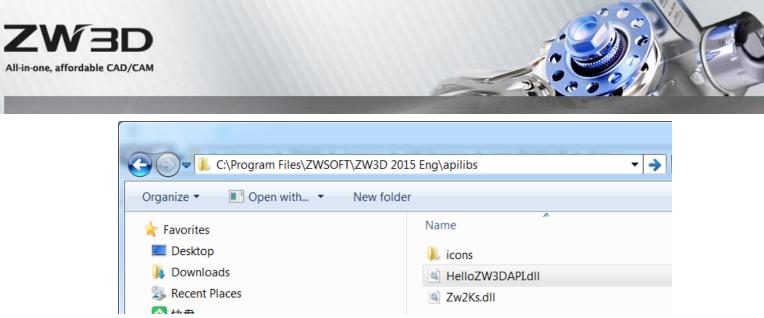

**Note:** you can rename the XML to any other name. But you must put them in the right directory. ZW3D will load them automatically.

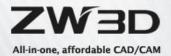

# **Chapter 3: ZW3D UI Designer introduction**

1. What is ZW3D UI Designer?

ZW3D UI Designer is a UI designer based on QT 5.9.7 ZWSOFT bought the QT license from Digia. We developed our own UI controls based on QT technology. ZW3D UI Designer is a plugin based on QT Designer. Users need to download and install QT by themselves, and copy the plugin provided by ZW3D to the QT Designer directory, start QT Designer where you can see the UI control defined by ZW3D.

Note: You only can use ZW3D UI Designer for UI designer. All the coding logic, you cannot use QT technology. ZW3D UI Designer does not include the QT libraries. So, you need to buy the commercial version if you need to use the QT functions.

- (1) The specific operations as follow:
  - a. Find dll in plugins\\designer in the installation package, copy to QT installation directory of designer

CommonControlsPlugin.dll

QtnRibbonDsgn.dll

b. Find the following dll in the installation package, copy to QT bin directory

CommonControls.dll

ResourceSystem.dll

logging.dll

QtnRibbon.dll

(2) This can be done by adding script:

```
Create a CopyQTDII.bat file in the "api" directory in the installation path, copy the
   following contents. Note: Modify QTPath
    %@echo off%
    set CurrentPath=%~dp0
    cd /d %CurrentPath%
    cd ..
    set ZW3DPath=%cd%
    if "%QTDIR%"=="" (
        set QTPath=D:\Qt\Qt5.9.7\5.9.7\msvc2017_64
    ) else (
        set QTPath=%QTDIR%
    )
    COPY
                             "%ZW3DPath%\plugins\designer\CommonControlsPlugin.dll"
"%QTPath%\plugins\designer"
    COPY
                                    "%ZW3DPath%\plugins\designer\QtnRibbonDsgn.dll"
"%QTPath%\plugins\designer"
    COPY "%ZW3DPath%\logging.dll" "%QTPath%\bin"
    COPY "%ZW3DPath%\CommonControls.dll" "%QTPath%\bin"
    COPY "%ZW3DPath%\QtnRibbon.dll" "%QTPath%\bin"
                                                          ZW3D API INTRODUCTION
```

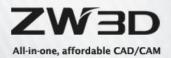

COPY "%ZW3DPath%\ResourceSystem.dll" "%QTPath%\bin" Pause

### 2. What is ZW3D Command Dialog?

ZW3D Command Dialog is the special dialog for interaction when the user runs a command in ZW3D. ZW3D UI Designer support the special controls to get the necessary values from ZW3D modeling space or get/set some special values which only can be used in ZW3D.

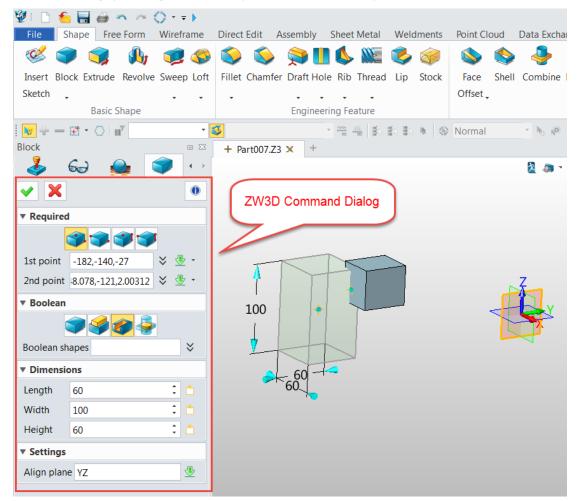

3. ZW3D UI Designer introduction.

Form the following picture, you can find there are two extension groups on the left side. The group marked in red is the controls for ZW3D Command Controls. The controls are used for ZW3D Command Dialog design.

The group marked in purple is the extension of Qt controls. They are used for Qt dialog design. We don't suggest using them if you don't have some special requirement.

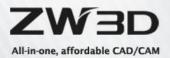

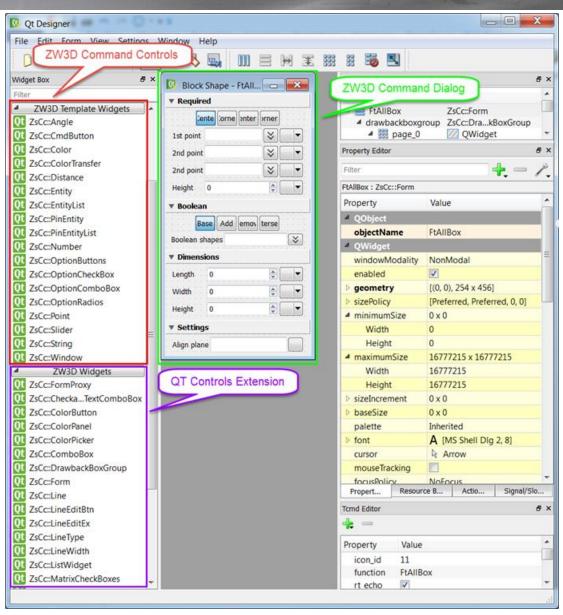

- 4. How to create ZW3D Command dialog?
  - a) Open ZW3D UI Designer. And create a new Form based on ZsCc::Form. You can get the basic form as the picture below. Then, set the objectName and functionName to SetColor.

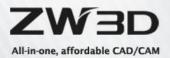

| File Edit Form View Settings                                                                                                    | Window Help         |                                                                               |
|----------------------------------------------------------------------------------------------------|---------------------|-------------------------------------------------------------------------------|
|                                                                                                    |                     | 16 N                                                                          |
| Widget Box                                                                                                    |                     |                                                                               |
| Filter                                                                                                    | D Form - SetColocui | Object Class                                                                  |
| Layouts                                                                                                    | * Required          | → Class → Class → Class                                                       |
| Spacers                                                                                                    |                     | drawbackBoxGroup     ZsCc:Form     drawbackBoxGroup                           |
| P. Buttons                                                                                                    | * Optional          | B page_0 22 QWidget                                                           |
| Item Views (Model-Based)                                                                                                    | * Advanced          | page_1 22 QWidget                                                             |
| Item Widgets (Item-Based)                                                                                                    | - Paraliceu         | 🔂 page_2 🕖 QWidget                                                            |
| D. Containers                                                                                                    |                     |                                                                               |
| Input Widgets                                                                                                    |                     | Property Editor Ø                                                             |
| <ul> <li>Display Widgets</li> </ul>                                                                                                    |                     | Fitter 🔶 🗕 🖊                                                                  |
| 🚫 Label                                                                                                    |                     | SetColor : ZsCc::Form                                                         |
| AI Text Browser                                                                                                    |                     | Property Value                                                                |
| Sraphics View                                                                                                    |                     | <ul> <li>Property Value</li> <li>QObject</li> </ul>                           |
| 12 Calendar                                                                                                    |                     |                                                                               |
| LCD Number                                                                                                    |                     | objectName SetColor                                                           |
| E Progress Bar                                                                                                    |                     | enabled                                                                       |
| Horizontal Line                                                                                                    |                     |                                                                               |
| III Vertical Line                                                                                                    |                     | geometry     [(0, 0), 400 x 360]                                              |
| ZW3D Template Widgets                                                                                                    |                     | Northogow Modaling - Pre19000 Preserved C. A.                                 |
| OL ZsCc::Angle                                                                                                    |                     | S * QDIalog                                                                   |
| 2sCc::CmdButton                                                                                                    |                     | sizeGripEnabled                                                               |
| Ot ZsCc:Color                                                                                                    |                     | modal 🗖                                                                       |
| US ZsCc:ColorTransfer                                                                                                    |                     | ZsCc::Form                                                                    |
| QL ZsCc::Distance                                                                                                    |                     | functionName SetColor                                                         |
| ZsCc:Entity                                                                                                    |                     | mode Dockable                                                                 |
| 2sCc:EntityList                                                                                                    |                     | persistent Persistent                                                         |
| Qt ZsCc:PinEntity                                                                                                    |                     | A Layout                                                                      |
| 23Cc:PinEntityList                                                                                                    |                     | layoutName verticalLayout                                                     |
| QL ZsCc:Number                                                                                                    |                     | layoutLeftMargin 2                                                            |
| Control 2 Control 2 Contro |                     | layoutTopMargin 2                                                             |
| UI ZsCc:OptionCheckBox                                                                                                    |                     | layoutRightMa 2                                                               |
| Qt ZsCc:OptionComboBox                                                                                                    |                     | layoutBottom 2                                                                |
| Qt ZsCc:OptionRadios                                                                                                    |                     | layoutSpacing 7                                                               |
| Qt ZsCc:Point                                                                                                    |                     | layoutStretch 0                                                               |
| QL ZsCc:Slider                                                                                                    |                     | layoutSizeConstr SetDefaultConstraint                                         |
| Ot ZsCc:String                                                                                                    |                     | Tomd Editor Signal/Slot Editor Property Editor Resource Browser Action Editor |

b) Drag the Label to the Required area, change the text to "Select an Entity:". Set the object Name to id1label.

| Eile Edit Form View Setting                                                     | s <u>W</u> indow <u>H</u> elp               |                                                           |                                                                                                    |
|---------------------------------------------------------------------------------|---------------------------------------------|-----------------------------------------------------------|----------------------------------------------------------------------------------------------------|
|                                                                                 | 1 • • • • • • • • • • • • • • • • • • •     | 2                                                         |                                                                                                    |
| Widget Box 🗗                                                                    | × 🕼 Form - SetColorui                       | Object Inspector                                          |                                                                                                    |
| Spacers     Buttons                                                             | Required     Select a Entity:     Doptional | Object<br>SetColor<br>drawbackBox<br>drawbackBox<br>gage_ | Class<br>ZsCc:Form<br>Group ZsCcxGroup<br>D Ø Ø Ø Widget                                                                                                    |
| <ul> <li>Item Views (Model-Based)</li> <li>Item Widgets (Item-Based)</li> </ul> | ▼ Advanced                                  | Property Editor                                           |                                                                                                    |
| Containers                                                                      |                                             | Filter                                                    |                                                                                                    |
| Input Widgets                                                                   |                                             | id1label : QLabel                                         |                                                                                                    |
| Display Wugets     Label                                                        | -                                           | Property                                                  | Value                                                                                                    |
| AI Text Browser                                                                 |                                             | 4 OObject                                                 |                                                                                                    |
| Graphics View                                                                   |                                             | objectName                                                | id1label                                                                                                    |
| 12 Calendar                                                                     |                                             | QWidget                                                   |                                                                                                    |
| LCD Number                                                                      |                                             | enabled                                                   | <ul> <li>Image: A set of the set of the</li></ul> |
| Progress Bar                                                                    |                                             | geometry                                                  | [(20, 0), 101 x 16]                                                                                                    |
| Horizontal Line                                                                 |                                             | sizePolicy                                                | [Preferred, Preferre                                                                                                    |
| Vertical Line                                                                   |                                             | minimumSize                                               | 0 x 0                                                                                                    |
| ZW3D Template Widgets                                                           |                                             | Width                                                     | 0                                                                                                    |
| It ZsCc::Angle                                                                  |                                             | Height                                                    | 0                                                                                                    |
| It ZsCc::CmdButton                                                              |                                             | maximumSize                                               | 16777215 x 16777215                                                                                                    |
| It ZsCc::Color                                                                  |                                             | Width                                                     | 16777215                                                                                                    |
| ZsCc::ColorTransfer                                                             |                                             | Tc Signa                                                  | Pr Resou Ac                                                                                                    |

Drag the Entity control to the Required area. Set the ID to 1. The number of the ID can c) be any number, but it must be the same as the number in the Label's object Name

ZW3D API INTRODUCTION

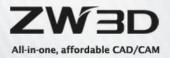

|                                  |     |                                                                      | ~     |
|----------------------------------|-----|----------------------------------------------------------------------|-------|
| 🚯 Qt Designer                    |     |                                                                      | X     |
| <u>File Edit Form View Setti</u> | ngs | Window Help                                                          |       |
| 🗅 🥔 🕞 👘 🕒                        | L.  |                                                                      |       |
| Widget Box                       | 8 × | Form - SetColocui                                                    | đ×    |
| Filter                           |     | Object Class                                                         | ~     |
| Horizontal Line                  | *   | V Required     Class       Select a Entity:     SetColor   ZsCc:Form | =     |
| IIII Vertical Line               |     | drawbackBoxGroup ZsCc:xGroup                                         |       |
| ZW3D Template Widgets            |     | 4 to page_0 2 QWidget                                                | -     |
| Qt ZsCc::Angle                   |     | ▼ Advanced Property Editor                                           | đΧ    |
| Qt ZsCc::CmdButton               |     |                                                                      | 14    |
| Qt ZsCc::Color                   |     | Filter 🛶 🚍                                                           | · / . |
| Qt ZsCc::ColorTransfer           |     | Entity : ZsCc::Entity                                                |       |
| Qt ZsCc::Distance                |     | Property Value                                                       | ^     |
| Qt ZsCc::Entity                  | Ξ   | ▶ statusTip                                                          |       |
| Qt ZsCc::EntityList              |     | ▶ whatsThis                                                          |       |
| Qt ZsCc::PinEntity               |     | ▷ accessibleName                                                     |       |
| Qt ZsCc::PinEntityList           |     | ▷ accessibleDescri                                                   |       |
| Qt ZsCc::Number                  |     | layoutDirection LeftToRight                                          |       |
| Qt ZsCc::OptionButtons           |     | autoFillBackgrou                                                     |       |
| Ot ZsCc::OptionCheckBox          |     | styleSheet                                                           |       |
| Ot ZsCc::OptionComboBox          |     | ▷ Iocale Chinese, China                                              |       |
| Qt ZsCc::OptionRadios            |     | ▷ inputMethodHints ImhNone                                           | =     |
| Qt ZsCc::Point                   |     | Dynamic Properties                                                   |       |
| Qt ZsCc::Slider                  |     | id 1                                                                 |       |
| Qt ZsCc::String                  |     |                                                                      | · ·   |
| Qt ZsCc::Window                  | Ŧ   | Tc Signa Pr Resou                                                    | Ac    |
| Saved SetColor.ui.               |     |                                                                      |       |

#### which means these two controls are a group.

d) Use Qt function to layout these two controls. Choose both controls and right click to choose Lay Out Horizontally.

| 🔃 Qt Designer                        | Perspect           |       |                   |              |                               |
|--------------------------------------|--------------------|-------|-------------------|--------------|-------------------------------|
| Eile Edit Form View Settings         | Window Help        |       |                   |              |                               |
| 0 🖉 🗗 🖪 🖪                            |                    | = H I | 📰 📰 🔜             |              |                               |
| Widget Box Ø                         | × Form - untitled* |       |                   | Object Ins   | pector 8 ×                    |
| Filter                               | T Required         |       |                   | Object       | Class *                       |
| W Vertical Line                      | Select an Entity   | 1     | • • • • •         | 4 = 50       | m ZsCc:Fo                     |
| ZW3D Template Widgets                | ▼ Optional         |       | Change objectName |              | backBoxGroup ZsCcG =          |
| Qt ZsCc::Angle                       | ▼ Advanced         | 0.000 | Change toolTip    |              | page_0 QWi<br>Entity ZsCc::En |
| Ot ZsCc::CmdButton                   | Auvanceu           |       | Change whatsThis  |              | id1label 🚫 QLal               |
| Ot ZsCc::Color                       |                    |       | Change styleSheet |              | page_1 QWi -                  |
| Qt ZsCc::ColorTransfer               |                    |       | Size Constraints  | •            |                               |
| Ot ZsCc::Distance<br>Ot ZsCc::Entity |                    |       | Promoted widgets  |              | tor & ×                       |
| 01 ZsCc:EntityList                   | 2                  | -     |                   | <b>C</b> 1 1 | - /.                          |
| 01 ZsCc:PinEntity                    |                    | -     | Send to Back      | Ctrl+K       | ::Entity                      |
| Ot ZsCc::PinEntityList               |                    | 2     | Bring to Eront    | Ctrl+L       | Value                         |
| 01 ZsCc:Number                       |                    | 20    | Cut               | Ctrl+X       | bleDescri AlianLeft, Al.      |
| 01 ZsCc::OptionButtons               |                    | 3     | Сору              | Ctrl+C       | irection LeftToRight          |
| Ot ZsCc::OptionCheckBox              |                    | Ē     | Paste             | Ctrl+V       | Backgrou                      |
| QL ZsCc::OptionComboBox              |                    |       | Select Ancestor   |              | eet                           |
| Qt ZsCc::OptionRadios                |                    |       | Select All        | Ctrl+A       | Chinese, Chi                  |
| Qt ZsCc::Point                       |                    |       | Delete            |              | ethodHints ImhNone            |
| Qt ZsCc::Slider                      |                    |       | Lay out           |              | Adjust Size                   |
| Qt ZsCc::String                      |                    | -     |                   | Id           | Lay Out Horizontally          |
| Qt ZsCc::Window                      |                    |       |                   | 1            |                               |
| 4 7W2D Widnets                       |                    |       |                   | Pr           | ,                             |
|                                      |                    |       |                   | _            | H Lay Out Horizontally in     |

e) Right click on drawbackBoxGroup and choose Lay Out Vertically.

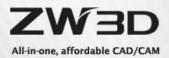

| 😡 Qt Designer                |            | 2002                        | 100               |                                                                                                    |           |          |                   |           |
|------------------------------|------------|-----------------------------|-------------------|----------------------------------------------------------------------------------------------------|-----------|----------|-------------------|-----------|
| Eile Edit Form View Settings | 5 <u>1</u> | <u>M</u> indow <u>H</u> elp |                   |                                                                                                    |           |          |                   |           |
|                              | 由          | 🖳 🕏 🔜                       | m = M             | I 200 20                                                                                                    | 55 N      |          |                   |           |
| Widget Box &                 | ×          | Form - untitled             | 4*                |                                                                                                    | x         | Object   | Inspector         | ð ×       |
| Filter                       |            | T Required                  |                   | (                                                                                                    |           | Objec    | t                 | Class *   |
| Wertical Line                | *          | Select an Entity:           | Deligity -        | -                                                                                                    | 1         | 4 2      | Form              | ZsCc::For |
| ZW3D Template Widgets        |            | ▼ Optional                  |                   |                                                                                                    |           |          | Edit DrawbackBo   | x         |
| Ot ZsCc::Angle               |            |                             |                   |                                                                                                    | 1.1.1.1.1 |          | Changes shipsthis |           |
| Qt ZsCc::CmdButton           |            | Advanced                    |                   |                                                                                                    |           |          | Change objectNa   | ime       |
| Qt ZsCc::Color               |            |                             |                   |                                                                                                    | 111111    |          | Change toolTip    |           |
| Ot ZsCc::ColorTransfer       |            |                             |                   |                                                                                                    |           | •        | Change whatsThi   | S         |
| Ot ZsCc::Distance            |            | 3                           |                   |                                                                                                    | e (       | Pr       | Change styleShee  | :t        |
| Qt ZsCc::Entity              |            |                             |                   |                                                                                                    |           | E        | Size Constraints  | •         |
| Qt ZsCc::EntityList          | Ξ          |                             |                   |                                                                                                    |           |          | Layout Alignmen   | t 🔸       |
| Qt ZsCc::PinEntity           |            |                             |                   |                                                                                                    |           | dr       | Promoted widge    |           |
| Qt ZsCc::PinEntityList       |            |                             |                   |                                                                                                    |           | Pi       |                   | 15        |
| Qt ZsCc::Number              | -          |                             |                   |                                                                                                    |           | Þ        | Page 1 of 3       | ,         |
| Qt ZsCc::OptionButtons       |            |                             |                   |                                                                                                    |           |          | Insert            | •         |
| I ZsCc::OptionCheckBox       |            |                             |                   |                                                                                                    |           | <b>D</b> | Send to Back      | Ctrl+K    |
| I ZsCc::OptionComboBox       |            | (N)                         | Adjust Size       |                                                                                                    | Ctrl+     |          | Bring to Eront    | Ctrl+L    |
| It ZsCc::OptionRadios        |            |                             | New Sector of     | telle.                                                                                                    | Ctrl+     |          |                   |           |
| Qt ZsCc::Point               |            |                             | Lay Out Horizor   | the second second second second second second second second second second second second second second second se |           |          | Cut               | Ctrl+X    |
| Qt ZsCc::Slider              |            | 8                           | Lay Out Vertical  | -                                                                                                    | Ctrl+     | -        | Copy              | Ctrl+C    |
| Qt ZsCc::String              |            | H                           | Lay Out Horizor   |                                                                                                    |           | 1.50     | <u>P</u> aste     | Ctrl+V    |
| Qt ZsCc::Window              | _          | 王                           | Lay Out Vertical  | ly in Splitter                                                                                                  | Ctri+     | 4        | Select All        | Ctrl+A    |
| A 7W2D Widnets               | -          |                             | Lay Out in a Grid | d                                                                                                    | Ctrl+     | 5        | Delete            |           |
|                              | _          | 88                          | Lay Out in a For  | m Layout                                                                                                    | Ctrl+     | 6        | Lavout            |           |

f) You will get the command dialog as follows:

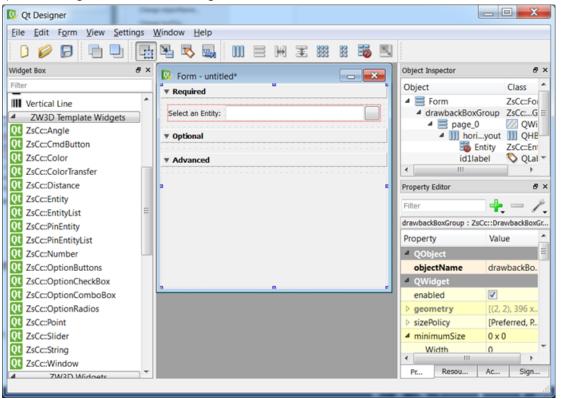

- g) Save the dialog to SetColor folder, named as SetColor.ui. You need to edit SetColor.tcmd by manual and refer to the platform template files provided by ZW3D. Please see details about key properties of tcmd in Chapter 5.
- h) Put SetColor.ui in forms folder and put SetColor.tcmd in commands folder. You can

ZW3D API INTRODUCTION 23

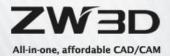

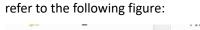

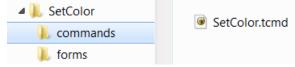

*i)* To compile resource, your project need add command line to **Build Events** →**Post-Build Event** →**Command Line**.

### The contents as shown below:

IF EXIST "\$(ZW3D\_DIR)zrc.exe" "\$(SolutionDir)\." -o "\$(TargetDir)\$(ProjectName).zrc"

(Note: ZW3D\_DIR is an environment variable whose value is ZW3D installation path)

| SetColor Property Pages                                                                                                    |                                                                         |                                         | ?                  | ×     |                  |
|----------------------------------------------------------------------------------------------------|-------------------------------------------------------------------------|-----------------------------------------|--------------------|-------|------------------|
| Configuration: Active(Debug)                                                                                                    | <ul> <li>Platform: Active(x64)</li> </ul>                               |                                         | ✓ Configuration Ma | nager |                  |
| Configuration: Active(Debug)  Configuration Properties Configuration Properties General Debugging VC++ Directories C/C++ Linker Manifest Tool XML Document Generator Build Events Pre-Build Event Post-Build Event Cost-Build Event Cost-Build Event Cost-Build Step Code Analysis | Platform: Active(x64)      Command Line     Uescrption     Use In Build | IF EXIST "\$(ZW3D_DIR)zrc.exe" "<br>Yes |                    |       | rojectName).zrc" |
| < >>                                                                                                    | Command Line<br>Specifies a command line for the post-b                 | uild event tool to run.                 | OK Cancel          | Apply |                  |

# **Chapter 4: Use ZW3D Command Dialog**

1. Refer to Chapter 1 to create an empty project and name it as **SetColor**.

```
2. Add a SetColor.cpp in the project, and input the code as follows: 
#include"VxApi.h"
```

```
intSetColor(intidData, void* echo);
intSetColorInit(int format, void *data)
{
    cvxCmdFunc("SetColor", (void*)SetColor, VX_CODE_GENERAL);
    return0;
}
```

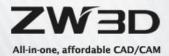

```
intSetColorExit(void)
{
     cvxCmdFuncUnload("SetColor");
     return0;
}
intSetColor(intidData, void* echo)
{
     intidEnt = 0;
     intidParent = 0;
     vxNameentName = {0};
     cvxDataGetEnt(idData, 1, &idEnt, &idParent);
          evxEntTypetype;
          if (cvxEntClassNum(idEnt) == VX_ENT_FACE)
          {
          svxFaceAtatt;
          cvxMemZero(&att, sizeof(att));
          cvxPartInqFaceAt(idEnt, &att);
          att.front_color.r = 0;
          att.front_color.g = 0;
          att.front_color.b = 255;
          cvxPartSetFaceAt(1, &idEnt, &att);
     }
     return0;
}
```

3. Add the Module Definition file, SetColor.def. Copy the code as follows:

LIBRARY SetColor.dll EXPORTS SetColorInit SetColorExit SetColor

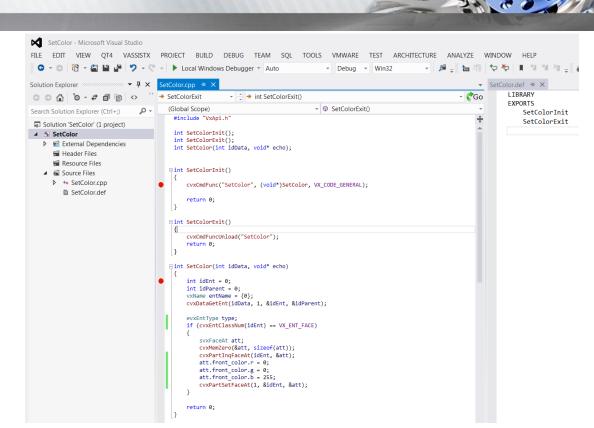

 Refer to Chapter 1 to set the configuration of the project and build to get SetColor.dll and SetColor.zrc. Now, we have the dll and zrc. Copy all the file to ZW3D installation directory. Note: you must close ZW3D before you copy the files.

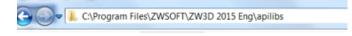

All-in-one, affordable CAD/CAM

 Start ZW3D, create a new part and draw a box. Then, input "*!SetColor*" in the command line. You can get the command dialog as follows. Select a surface and press OK, you can find the color of the surface was changed to blue.

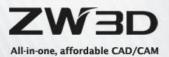

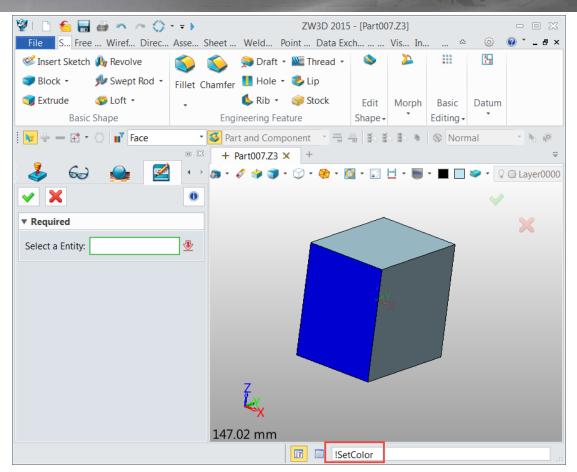

 Debug this project. Set the Output File to "C:\Program Files\ZWSOFT\ZW3D 2015 Eng\apilibs\\$(TargetName)\$(TargetExt)". You can refer to the picture as follows. Then, rebuild the project. You can set the break point and debug this project.

*Note*: *ZW3D* will load all the DLL in the "apilibs" directory automatically.

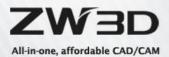

| SetColor Property Pages                                  | inter the set while                                   | P ×                                                                       |  |  |
|----------------------------------------------------------|-------------------------------------------------------|---------------------------------------------------------------------------|--|--|
| <u>Configuration</u> : Active(Debug)                     | ✓ Platform: Activ                                     | ve(Win32)                                                                 |  |  |
| > Common Properties                                      | Output File                                           | C:\Program Files\ZWSOFT\ZW3D 2015 Eng\apilibs\\$(TargetName)\$(TargetExt) |  |  |
| <ul> <li>Configuration Propertie:<br/>General</li> </ul> | Show Progress                                         | Not Set                                                                   |  |  |
| Debugging                                                | Version                                               |                                                                           |  |  |
| VC++ Directories                                         | Enable Incremental Linking<br>Suppress Startup Banner | Yes (/INCREMENTAL)                                                        |  |  |
| > C/C++                                                  | Ignore Import Library                                 | Yes (/NOLOGO)<br>No                                                       |  |  |
| 4 Linker                                                 | Register Output                                       | No                                                                        |  |  |
| General                                                  | Per-user Redirection                                  | No                                                                        |  |  |
| Input                                                    | Additional Library Directories                        | D:\Program Files (x86)\ZWSOFT\ZW3D 2015 Eng                               |  |  |
| Manifest File                                            | Link Library Dependencies                             | Yes                                                                       |  |  |
| Debugging                                                | Use Library Dependency Inputs                         | No                                                                        |  |  |
| System                                                   | Link Status                                           | 10                                                                        |  |  |
| Optimization                                             | Prevent DII Binding                                   |                                                                           |  |  |
| Embedded IDL                                             | Treat Linker Warning As Errors                        |                                                                           |  |  |
| Windows Metadat                                          | Force File Output                                     |                                                                           |  |  |
| Advanced<br>All Options                                  | Create Hot Patchable Image                            |                                                                           |  |  |
| Command Line                                             | Specify Section Attributes                            |                                                                           |  |  |
| > Manifest Tool                                          |                                                       |                                                                           |  |  |
| > XML Document Gene                                      |                                                       |                                                                           |  |  |
| > Browse Information                                     |                                                       |                                                                           |  |  |
| > Build Events                                           |                                                       |                                                                           |  |  |
| > Custom Build Step                                      |                                                       |                                                                           |  |  |
| > Code Analysis                                          |                                                       |                                                                           |  |  |
|                                                          |                                                       |                                                                           |  |  |
|                                                          |                                                       |                                                                           |  |  |
|                                                          | Output File                                           |                                                                           |  |  |
|                                                          | The /OUT option overrides the defa                    | ult name and location of the program that the linker creates.             |  |  |
|                                                          |                                                       |                                                                           |  |  |
|                                                          |                                                       | OK Cancel Apply                                                           |  |  |

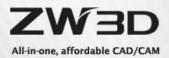

# Chapter 5: How to call ZW3D functions?

- Get ZW3D command dialogs. Download all ZW3D command dialogs from the following link: <u>https://dl.zwsoft.com/zw3d/Products/ZW3D\_API/2023/zw3d-command-dialog\_2023.rar</u>
- 2. Tcmd key properties
  - (1) Define Template command symbol

Take Extrude command as an example. Define the relevant symbols of template command as follows:

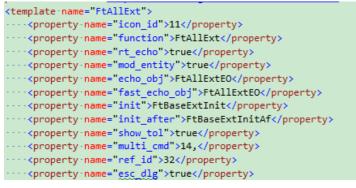

Introduction to common symbols as follows:

- a. "template name" is the command name
- b. "function" is the performed function of command, which is often the same name as

command. Define function:

int fun(int idData, int \*idOut); or

int fun(int idData);

Note: idData is the corresponding container to the command. Use cvxDataSet to store

the data of the corresponding field and use cvxDataGet to get the data of the corresponding

field.

c. "echo\_obj" is the preview function of command(optional) and define function

#### Int funEo(int idData);

d. "init" is the initial function of command which can initialize data to the parameter container. As form has not been built when calling init, ui related interface access UI data cannot be called. Define function:

void fun\_init(int idData);

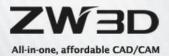

e. "init\_after" is the initial function of command. At this point, form has been built, you can initialize some status of ui. Define function as follows:

void fun\_initAft(int idData);

- f. "term" is exit function which will not be called in normal execution. If term involves with resource release, it may need to explicitly call term function. Define function as follows: void term();
- g. "multi\_cmd" is mode of multiple commands. In the same command, according to the value of field of some option type, control the display status of field corresponding control. Such as in Block command, switch 8 types of fields, the other control status in the interface will change accordingly.
- h. "show\_tol" controls feature command interface whether to display Tolerance page as follows:

| ▼ Auto Reduce  |          |      |
|----------------|----------|------|
| Minimize surfa | ace data |      |
| ▼ Tolerance    |          |      |
| Tolerance      | 0.01     | mm 💲 |

i. **"esc\_dlg"** Whether the close command is automatically displayed when the command is

executed slowly

j. "custom" self-defines feature command in user-defined feature as follows:

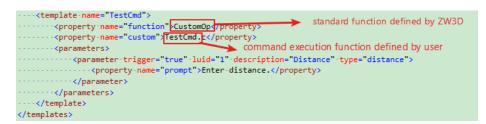

(2) Define field

Define field parameters as follows:

| <pre></pre>                                                                                                    |
|----------------------------------------------------------------------------------------------------|
| <pre><pre>cyproperty name="options"&gt;@sym_int=0, enable=FtBoolHasShape, auto_log, reactivate,</pre></pre>                                                                                                    |
| <pre><property-name="callback">FtAllExtCb</property-name="callback"></pre>                                                                                                    |
| ·                                                                                                    |
| <pre>-<parameter.luid="1".description="profile.p".type="entity"></parameter.luid="1".description="profile.p".type="entity"></pre>                                                                                                    |
| <pre><pre>property name="options"&gt;pause_id=70, cmd=CdProfNew, filter=UiFiCrvFac, ent_extend,  rgn=FtPrfRgnCb, no_qpick_ech</pre></pre>                                                                                                    |
| <pre><pre>constant in the second second se<br/></pre></pre>                                                                                                    |
| <pre><pre>callback"&gt;FtAllPrfCapCb</pre></pre>                                                                                                    |
| <pre><property.name="prompt"> CdStrProfile </property.name="prompt"></pre>                                                                                                    |
| <pre><pre>characteristic content of the second second</pre></pre> |
| ·                                                                                                    |

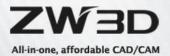

- a. Parameters self attributes:
  - **trigger**-command execution symbol which was a required input previously and is now an optional input. Meanwhile, you can end the command by middle mouse button.
  - **description** field characters to display. Currently, this parameter is used to display the parameter name after the open operation is performed on the feature node.

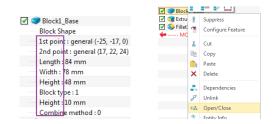

- **checker**-User checks whether the value of this field is empty. If empty, end the command, used for set-list.
- type-null, entity, point, option, number/distance/angle, form, command, continue, string.

### b. Option general properties are set as follows:

- Allow to input empty: empty\_ok
- Field condition of availability: | enable=fun. Compared with callback, the number of calls

enable function will be more frequent, other control parameter changes will be

triggered for calling.

enable function defines as follows:

int funEn();

Note: return 1, the field is not available, otherwise return 0.

- no\_qpick\_echo: do not execute echo function when choosing entity
- c. callback-callback function, definition as follows:
  - callback function: <property name="callback">funCb</property></property></property></property>

int funCb(char\* formName, int idField, int idData);

- d. next-skip to the next field after this control input, and properties defines as follows:
  - automatically skip: <property name="next">10</property></property></property></property>

Automatically skip to the control id=10 after this control input.

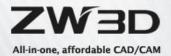

#### (3) entity

Get entity input, generally corresponding to the entity or the entity list control (Entity/EntityList/EntityTable)

#### General properties of entity define as follows:

a. options-control the comprehensive options of control behavior

General behaviors include:

- Filter: /shell/face/curve/edge/, etc., custom\_filter=fun
  - a. /face/curve/edge/ as entity type and separate with '/'. If entity inside component can

be selected, it can be changed to /Eface/Edge/…

b.custom\_filter is user-defined filter setting which can be set limitation to select.

Function defines as follows:

int funFilter(int idx\_ent);

Note: return 1, idx\_ent can be selected; otherwise, return 0.

c. General entity filter goes as the following table, separate with  $\prime \prime \prime$ :

| Entity object | Filter |
|---------------|--------|
| Shape         | shell  |
| Face          | face   |
| Edge          | edge   |
| Line          | curve  |
| Point         | point  |
| Curve list    | clist  |
| Sketch        | sketch |
| Datum         | datum  |
| Axis          | axis   |
| CSYS          | csys   |
| Feature       | ftr    |
| Component     | comp   |
| Text          | text   |

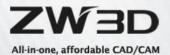

Dimension

dim

- Select object to check and limit:chk\_line, chk\_plane(use with other filters)
  - a. chk\_line: check whether it is a line
  - b. chk\_plane: check whether it is a plane
- b. list-Multiple choice or not, 1 means multiple choice, single choice is not allowed to set,

the properties are defined as follows:

#### <property name="list">1</property></property>

c. comp-generally, used from setlist associating form, and used as a pair with field form in

sub template command, and store data from the template command, the properties are

defined as follows:

#### <property name="comp">31</property></property>

a. SetList the method to define sub-command is as follows:

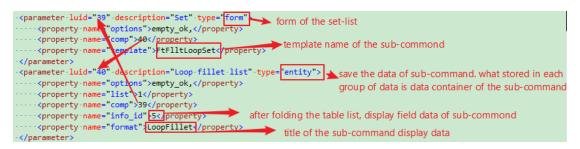

b. UI display as follows:

| Faces          | 1 picked      | 🛛 🕹 🔮                    |
|----------------|---------------|--------------------------|
| Loop           | All sub-      | common <del>d</del> form |
| Radius         | 13.5 r        | nm 🗘 垫 📐                 |
| L              |               |                          |
|                | LoopFillet    | Radius \land 🔪           |
| ×              | LoopFillet<0> | 13,5 🖄                   |
| title of sub-c | ommand data   | X                        |
| List           |               |                          |
| List           | sub-com       | mand field data          |
|                |               |                          |
|                |               | EntityTable              |
|                |               |                          |
|                |               |                          |

(4) point

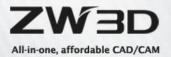

Get point input, generally it's corresponding to point control

- a. options-the comprehensive options to control the control behaviors
  - Filter: /face/curve/edge/, etc.,custom\_filter=fun, similar with entity control:or/direction/ means direction.
  - ddd\_drag: dray dynamically, it's available if control as point and not available as direction
- on\_ent: the required point on entity
- hi\_ent: the selected entity highlights
- get\_dir: means direction which will automatically get direction value
- rev\_dir: means direction which can reverse direction through mouse clicking the direction arrow
  - (5) 2.3 option

Get user's options and it's generally corresponding to the controls of (OptionButtons/ OptionCheckBox/ OptionComboBox/ OptionRadios)

- a. options-control the comprehensive options of control behaviors
  - Automatically initialize data: |auto\_log(option)
  - Set default value: @sym\_int=0
    - (6) number

Get value input, without unit, generally corresponding to number control (Number)

- a. options-control the comprehensive options of the control behavior
  - Set default value: @sym\_dbl=0.0(will record the last set value), or val=0.0
  - Set the minimum value: min=-10000.0
  - Set the maximum value: max=10000.0
  - Set the increment: inc=15.0,
    - (7) distance

Get value input, with unit, generally generate dimension, corresponding to distance control (Distance)

a. options-control the comprehensive options of the control behavior

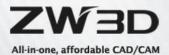

- Set basic value the same as number
- ddd setting: property name="dim", please see Dynamic Drag Dimension DDD
   Development Guide for details
  - (8) angel

Get value angle input, generally corresponding to angle control (Angle)

- a. options-control the comprehensive options of the control behavior
- Set base value the same as number
- ddd setting: property name="dim", please see Dynamic Drag Dimension DDD

Development Guide for details

(9) form

Display a specified GUI form, corresponding to (FormProxy), which is used in setlist case, embedded a sub-template command, or display a GUI form.

Corresponding to setlist setting is as follows:

- a. options-control comprehensive options of the control behavior
- Allow to input empty: empty\_ok
- b. comp-generally used in setlist associated entity, please see entity control comp
- <property name="comp">2</property>, 2 serves as entity control id
- c. Template-sub-template setting
- <property name="template">FtFlltEdgSet</property></property>

#### (10) continue

Waiting, generally used in middle mouse button to end command, set between the required option and optional option.

- a. options-control the comprehensive options of the control behavior
  - End command: ~CdSkipEnd,
- b. prompt-prompt
  - Prompt: <property name="prompt">&lt;middle-click&gt; to finish.</property>

### (11) string

Get character string input, generally corresponding to character string control (String)

(12) Field access and setting

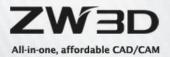

a. Setting

cvxDataSet used in setting the data of specified field

b. Get

(13) cvxDataGet user gets specified data of field

- 3. Reference to ZW3D command dialog.
  - a) Run "\$Report" in the command line of ZW3D.You will get the following message after you run the command successfully.

| - | Output                     | ■ £3 |
|---|----------------------------|------|
|   | # Event reporting ENABLED. |      |
|   |                            |      |

 b) Run the command you need to know, for example the function to create Box.
 You will get the message as below, "[vxSend,"!FtAllBox]", which means ZW3D run "!FtAllBox" to create the box.

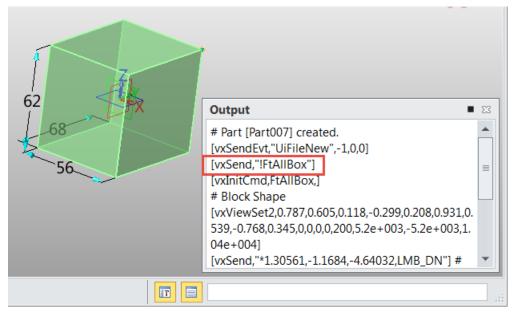

c) Go to ZW3D Command dialog folder, you can find a command dialog named as "FtAllBox.ui".

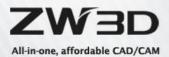

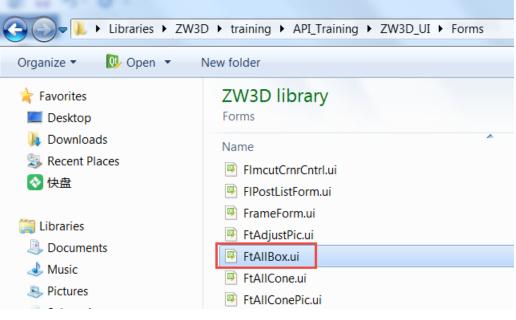

d) Use ZW3D UI designer to open this dialog, you will get a warning. Press **No** to ignore it.

| 🕔 Load | ding qrc file                                                |
|--------|--------------------------------------------------------------|
|        | The specified qrc file                                       |
|        | D:/ZW3D/training/API_Training/ZW3D_UI/qrc/FtAllBox.qrc       |
|        | could not be found. Do you want to update the file location? |
|        | Yes No                                                       |

e) You will know all the IDs of the controls.

| File Edit Form View Settings | s <u>W</u> indow <u>H</u> elp                                                                                                    |             |                                                                                                    |                   |                   |         |
|------------------------------|----------------------------------------------------------------------------------------------------|-------------|----------------------------------------------------------------------------------------------------|-------------------|-------------------|---------|
|                              | 11 Ph 🔊 🔜                                                                                                    |             | EM                                                                                                    | ## ## <b>#\$ </b> |                   |         |
| Widget Box 🗗 🤇               | Riock Shane -                                                                                                    |             |                                                                                                    | Object Inspector  |                   | 8       |
| Filter                       | The second second second second second second second second second second second second second second second se                                                                                                    |             |                                                                                                    | Object            | Class             |         |
| Layouts                      |                                                                                                    |             |                                                                                                    | id2label          | 🛇 QLabel          |         |
| Spacers                      | ente lorne                                                                                                    | anter arner |                                                                                                    | id8               | ZsCc::OBut        |         |
| Buttons                      | 1st point                                                                                                    |             |                                                                                                    | ▲ W page 1        | QWidge            | t       |
|                              | 2nd point                                                                                                    | ×.          | -                                                                                                    | Property Editor   |                   | 8       |
| Item Widgets (Item-Based)    | A CONTRACTOR OF A CONTRACTOR                                                                                                    |             |                                                                                                    | Filter            |                   | - 1     |
| Containers                   | 2nd point                                                                                                    |             |                                                                                                    |                   | ••                | <i></i> |
| Display Widgets              | R     Image: Second second secon |             | id8 : ZsCc::OptionButto                                                                                                    |                   | -                 |         |
| Display Widgets              | ▼ Boolean                                                                                                    |             |                                                                                                    | Property          | Value             |         |
| I Text Browser               | Raco Add                                                                                                    | amon lanca  | 1000                                                                                                    | ZsCc::OptionBut   | tons              |         |
|                              |                                                                                                    | entor terse | -                                                                                                    | buttonSizePolicy  | [Minimum, Fixed,  | 0,      |
| Graphics View                | Base Add emov terse<br>Boolean shapes                                                                                                    |             | 1 and 1 and | buttonMinimum.    | . 0 x 0           |         |
| 12 Calendar                  | 2nd point     Image: Constraint of the second second  |             |                                                                                                    | buttonMaximu      | . 36 x 36         |         |
| LCD Number                   | Boolean shapes 😵                                                                                                    |             |                                                                                                    | iconSize          | 32 x 32           |         |
| Progress Bar                 | a second a second second                                                                                                    |             |                                                                                                    | textList          | Center; Corner; C | en      |
| Horizontal Line              | width 0                                                                                                    |             |                                                                                                    | iconList          | :/ICON1398.png;   | :/1     |
| Vertical Line                | Block Shape - FtAl                                                                                                    |             |                                                                                                    | toolTips          | Center; Corner; C | en      |
| ZW3D Template Widgets        | ▼ Settings                                                                                                    |             |                                                                                                    | Dynamic Proper    | ties              |         |
| ZsCc::Angle                  | Alter alars                                                                                                    |             |                                                                                                    | id                | 8                 |         |
| t ZsCc::CmdButton            | Align plane                                                                                                    |             |                                                                                                    | Tc Signa          | Dan Danne         |         |
| Ot ZsCc::Color               | 11                                                                                                    |             | 1                                                                                                    | IC Signa          | Pr Resou          | Ac      |

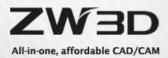

f) You will find there are two "2<sup>nd</sup> point" controls. To learn the difference, refer to step b) to know the function. Then, change your mouse on different controls in the command dialog. You can get different message if you change the controls. You can find the ID in the messages.

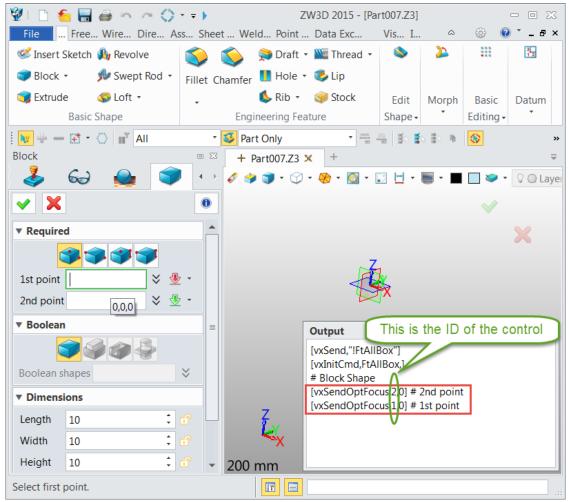

- 4. Now, you already know the function name and the control IDs. Let's use ZW3D function to create a box although ZW3D also support the API function to create a box [cvxPartBox()].
  - a) Refer to chapter 1 to create a new project and named as "myBox".
  - b) Add myBox.cpp, and copy the code as follows:

#include"VxApi.h" intmyBox(); intmyBoxInit(int format, void \*data) { cvxCmdFunc("myBox", (void\*)myBox, VX CODE GENERAL); return0; }

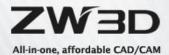

```
intmyBoxExit(void)
```

```
{
     cvxCmdFuncUnload("myBox");
     return0;
}
intmyBox()
{
     intidData;
     svxDatatempData;
     cvxDataInit("FtAllBox", &idData);
     // Set the option to choose the type
     cvxDataZero(&tempData);
     tempData.isNumber = 1;
     tempData.NumType = VX_NUM;
     tempData.Num = 1;
     cvxDataSet(idData, 8, &tempData);
     // Set the first point
     cvxDataZero(&tempData);
     tempData.isPoint = 1;
     tempData.PntType = VX_PNT3_ABS;
     tempData.Pnt.x = tempData.Pnt.y = tempData.Pnt.z = 0;
     cvxDataSet(idData, 1, &tempData);
     // Set the second point
     cvxDataZero(&tempData);
     tempData.isPoint = 1;
     tempData.PntType = VX_PNT3_ABS;
     tempData.Pnt.x = tempData.Pnt.y = tempData.Pnt.z = 15;
     cvxDataSet(idData, 2, &tempData);
     // Run this ZW3D command
     cvxCmdExec(idData);
```

return0;

}

c) Add the Module Definition file, myBox.def. Copy the code as follows:

LIBRARY myBox.dll

EXPORTS

- myBoxInit
- myBoxExit

myBox

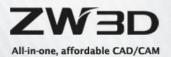

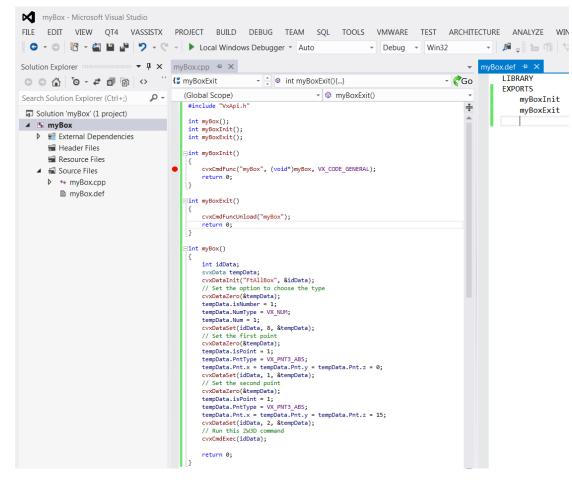

Build this project and load the DLL in ZW3D. Run "~myBox" in the command line after you create a new part. This command will create a box in the modeling space.

5. The value of the ZsCc::optionbuttons.

After clicking on the control, you can find the **DataList** property, where the value order of the control should be 1, 0, 3, 2. So you need to set the right value in your code. The following code means this project use the first button. If you want to use the second button, you need to set the value to 0.

// Set the option to choose the type

- cvxDataZero(&tempData);
- tempData.isNumber = 1;
- tempData.NumType = VX\_NUM;
- tempData.Num = 1;
- cvxDataSet(idData, 8, &tempData);

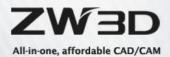

| Eile Edit Form View Settings                                                     | <u>W</u> indow <u>H</u> elp      |                                                                                   |      |
|----------------------------------------------------------------------------------|----------------------------------|-----------------------------------------------------------------------------------|------|
|                                                                                  |                                  | ## ## ## <b>#</b>                                                                 |      |
| Widget Box & ×                                                                   | 🔯 Block Shape - FtAl 📼 🔀         | Object Inspector                                                                  | 8 ×  |
| Filter                                                                           | ▼ Required                       | Object Class                                                                      | *    |
| Qt     ZsCc::ColorTransfer       Qt     ZsCc::Distance       Qt     ZsCc::Entity | ist point                        | id2label 📎 QLabel<br>id8 ZsCc::OBut<br>ZsCc::OBut                                 |      |
| Qt ZsCc::EntityList                                                              | 2nd point                        | Property Editor                                                                   | ð ×  |
| Qt ZsCc::PinEntity                                                               | 2nd point                        | Filter                                                                            | - %  |
| Qt ZsCc::PinEntityList                                                           | Height 0                         | id8 : ZsCc::OptionButtons                                                         |      |
| t ZsCc::Number<br>ZsCc::OptionButtons<br>ZsCc::OptionCheckBox                    | ▼ Boolean<br>Base Add emov terse | Property Value  PinputMethodHints ImhNone  ZsCc::OptionContainer                  |      |
| Ut ZsCc::OptionComboBox                                                          | Boolean shapes                   | dataList 1;; 0;; 3;; 2:                                                           |      |
| Ot ZsCc:Point                                                                    | ▼ Dimensions                     | ZsCc::OptionButtons                                                               |      |
| ZsCc::Slider<br>Qt ZsCc::String                                                  | Length 0                         | <ul> <li>buttonSizePolicy [Minimum, Fixed</li> <li>buttonMinimum 0 x 0</li> </ul> | , 0, |
| Ot ZsCc::Window                                                                  |                                  | ▷ buttonMaximu 36 x 36                                                            |      |
| ZW3D Widgets                                                                     | Height 0                         | ▷ iconSize 32 x 32                                                                | =    |
| 21 ZsCc::FormProxy                                                               | ▼ Settings                       | textList Center; Corner; C                                                        | ien  |
| ZsCc::CheckextComboBox                                                           | Align plane                      | iconList :/ICON1398.png;                                                          | :/I  |
| Ot ZsCc::ColorButton                                                             |                                  | Tc Signa Pr Resou                                                                 | Ac   |

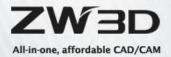

# **Chapter 6: ZW3D Register information**

The register of ZW3D is saved in:

64 bit: [HKEY\_LOCAL\_MACHINE\SOFTWARE\ZWSOFT\ZW3D]

32 bit: [HKEY\_LOCAL\_MACHINE\SOFTWARE\Wow6432Node\ZWSOFT\ZW3D]

The CurrentVersion in the root directory remembers the version run last time. The

CurrentVersion in the special version directory remembers the language run last time.

You can also get the detailed information in each language directory, like installation path.

| 🥾 Computer                                                                                                    |
|----------------------------------------------------------------------------------------------------|
| HKEY_CLASSES_ROOT                                                                                                    |
| HKEY_CURRENT_USER                                                                                                    |
| HKEY_LOCAL_MACHINE                                                                                                    |
| ▶ - <b>I</b> BCD0000000                                                                                                    |
|                                                                                                    |
| ⊳ 🐌 HARDWARE                                                                                                    |
| ⊳ - <b>I</b> I. SAM                                                                                                    |
|                                                                                                    |
| SOFTWARE                                                                                                    |
| AGEIA Technologies                                                                                                    |
| Aladdin Knowledge Systems                                                                                                    |
| Wow6432Node                                                                                                    |
| 🖻 儿 Adobe                                                                                                    |
| Aladdin Knowledge Systems                                                                                                    |
| ⊳ 🦺 alipay                                                                                                    |
| 👂 儿 VMware, Inc.                                                                                                    |
| ⊳ 儿 Volatile                                                                                                    |
| ▷ ↓ WIBU-SYSTEMS 32 bit                                                                                                    |
| ▷ · IL Wise Solutions                                                                                                    |
| ▷ 📜 wow6432node                                                                                                    |
| ZWSOFT                                                                                                    |
| ⊿ 👢 ZW3D                                                                                                    |
| a 📙 2014                                                                                                    |
|                                                                                                    |
| <b>\</b> . En                                                                                                    |
|                                                                                                    |
| <b>⊿</b> - <b>↓</b> 2015                                                                                                    |
|                                                                                                    |
|                                                                                                    |
|                                                                                                    |
| Ch<br>]L CurrentVersion<br>▷-]L En<br>]L CurrentVersion                                                                                                    |
| Ch<br>→ L CurrentVersion<br>→ L En<br>→ L CurrentVersion<br>→ -L ZWCAD                                                                                                    |
| Ch<br>CurrentVersion<br>File<br>CurrentVersion<br>CurrentVersion<br>ZWCAD                                                                                                    |
| Ch CurrentVersion File CurrentVersion CurrentVersion CurrentVersi |
| Ch CurrentVersion CurrentVersion CurrentVersi CurrentVersion CurrentVersion CurrentVersion CurrentVersion Curr |
| Ch CurrentVersion CurrentVersion CurrentVersi CurrentVersion CurrentVersion CurrentVersion CurrentVersion Curr |
| Ch<br>CurrentVersion<br>CurrentVersion                                                                                                    |
| Ch<br>CurrentVersion<br>CurrentVersion                                                                                                    |
| Ch<br>CurrentVersion<br>CurrentVersion<br>CurrentVersion<br>CurrentVersion<br>CurrentVersion<br>CurrentVersion<br>CurrentVersion<br>CurrentVersion                                                                                                    |
| CurrentVersion<br>CurrentVersion<br>CurrentVersion<br>CurrentVersion<br>CurrentVersion<br>CurrentVersion<br>CurrentVersion<br>CurrentVersion<br>CurrentVersion<br>CurrentVersion<br>CurrentVersion                                                                                                    |
| Ch<br>CurrentVersion<br>CurrentVersion<br>CurrentVersion<br>CurrentVersion<br>CurrentVersion<br>CurrentVersion<br>CurrentVersion<br>CurrentVersion                                                                                                    |

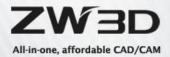

| 🕈 Registry       | y Editor                                                                                                    |                                                                                                    |                                                                                                    |                                  |                                                       |                                                                                               | X |
|------------------|----------------------------------------------------------------------------------------------------|----------------------------------------------------------------------------------------------------|----------------------------------------------------------------------------------------------------|----------------------------------|-------------------------------------------------------|-----------------------------------------------------------------------------------------------|---|
| ile <u>E</u> dit | <u>V</u> iew F <u>a</u> vorites <u>H</u> elp                                                                                                    |                                                                                                    |                                                                                                    |                                  |                                                       |                                                                                               |   |
|                  | Wow6432node     WSoFT     ZWSOFT     ZW30     CurrentVersion     Ch     CurrentVersion     Ch     CurrentVersion                                                         | Name     Name     DisplayName     DisplayVersion     DisplayUersion     DisplayLersion     DisplayLersion     DisplayLersion     DistalLocation     DistalLocation     DistalLocation     DistalLocation                                                                                                    | Type           REG_SZ           REG_SZ           REG_SZ           REG_SZ           REG_SZ           REG_SZ           REG_SZ           REG_SZ           REG_SZ | D:\Prog                          | rd<br>1323<br>120-36B0-4<br>gram Files (x<br>2014 Eng | Version <zw3d 2019<br="">4168-8156-16EFA8287474)<br/>4860\ZWSOFT\ZW3D 2014 Eng\</zw3d>        |   |
|                  | <ul> <li>Wow6432Node</li> <li>ZWSOFT</li> <li>ZW3D</li> <li>2018</li> <li>2019</li> <li>ZUTRentVersion</li> <li>ZW3D 2019</li> <li>Parts4cad</li> <li>ZW3DPDM</li> </ul> | Name<br>Men_US<br>Men_ES<br>Men_F_R<br>Men_Guid<br>Men_InstallLocation<br>Men_III<br>Men_IIII<br>Men_IIII<br>Men_IIIIII<br>Men_IIII<br>Men_IIII<br>Men_IIIII<br>Men_IIIII<br>Men_IIIII<br>Men_IIIII<br>Men_IIIII<br>Men_IIIII<br>Men_IIIII<br>Men_IIIIII<br>Men_IIIIIIIIIIIIIIIIIIIIIIIIIIIIIIIIIIII | Type<br>REG<br>REG<br>REG<br>REG<br>REG<br>REG<br>REG                                                                                                    | SZ<br>SZ<br>SZ<br>SZ<br>SZ<br>SZ | C:\Prog<br>false<br>false                             | Version>=ZW3D 2019<br>44BB-22C8-4587-8ED2-D15CFB32265F)<br>gram Files\ZWSOFT\ZW3D 2019 (x64)\ |   |
|                  | ZWCAD                                                                                                    |                                                                                                    | REG                                                                                                    |                                  | false<br>falce                                        |                                                                                               |   |